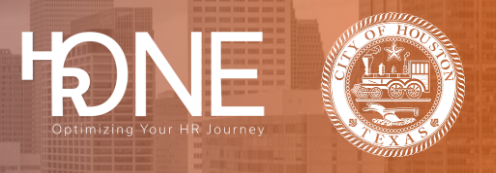

## **How to Reset Your Login Credentials (Username and Password)**

The Your Account page provides options to update your username, password, and secret questions.

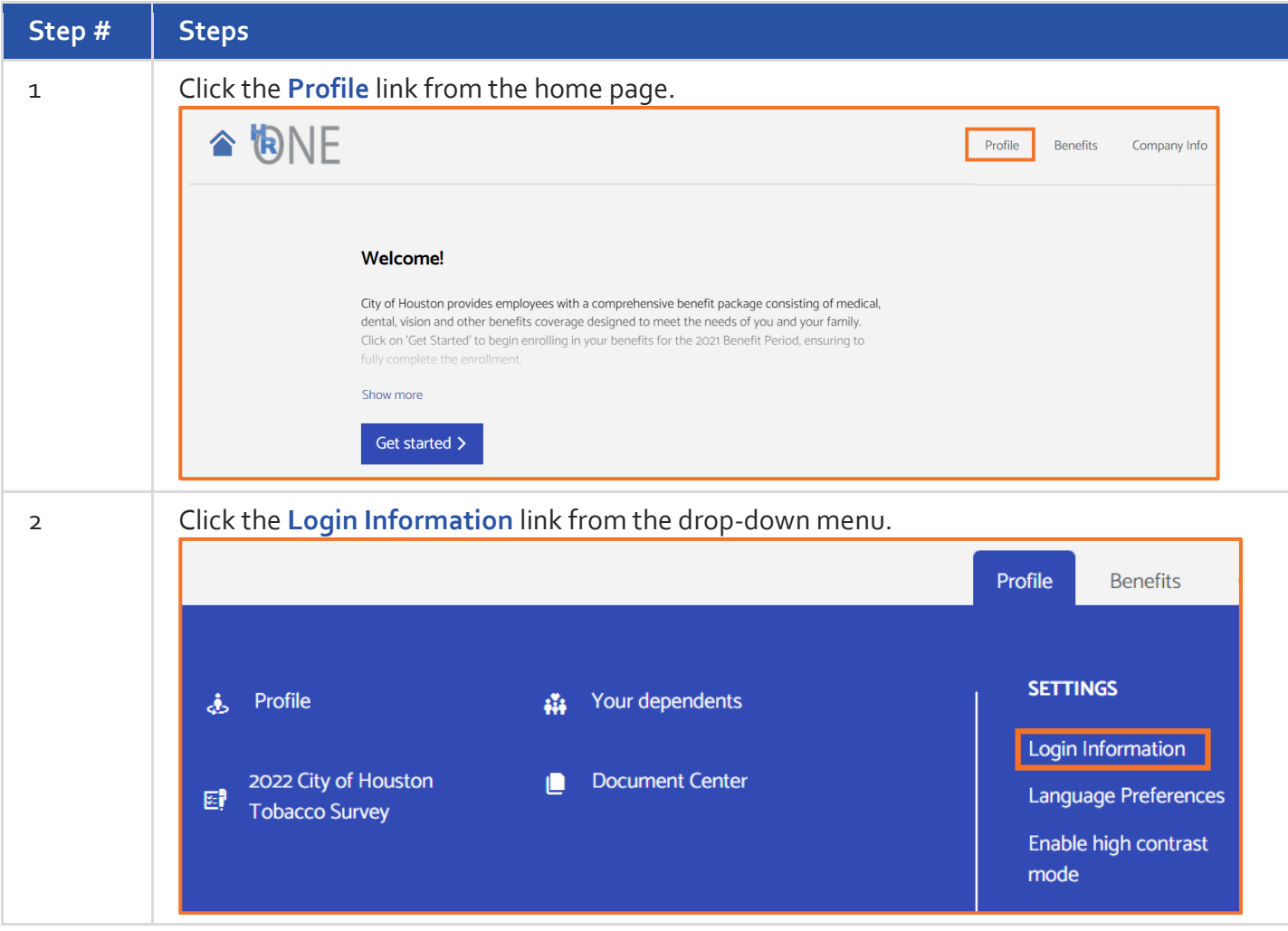

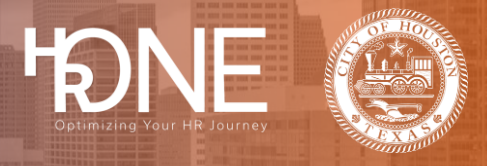

## **How To Reset your Username**

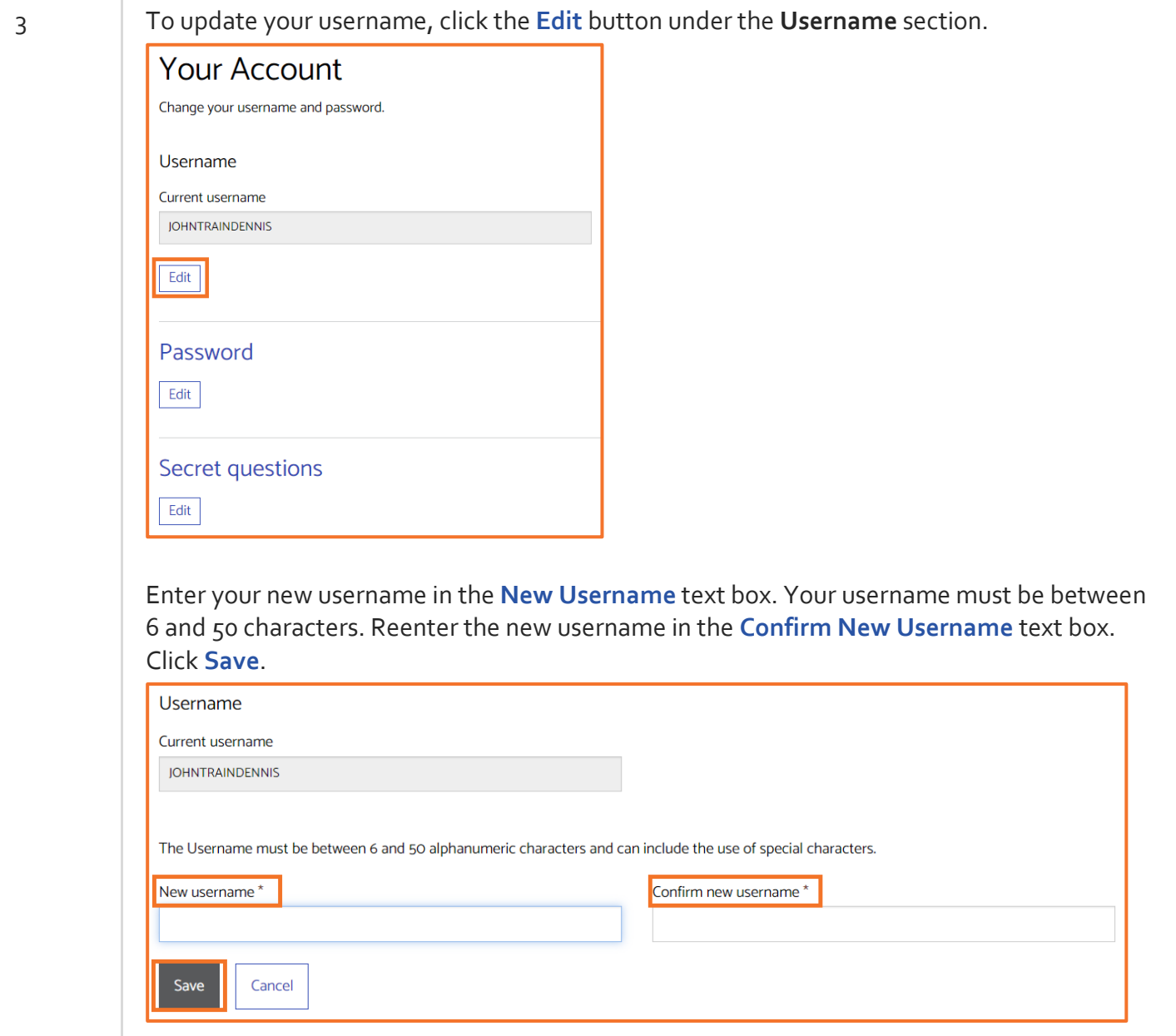

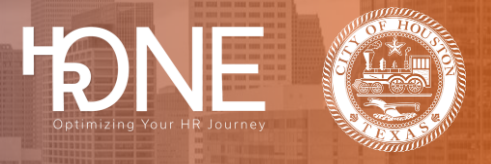

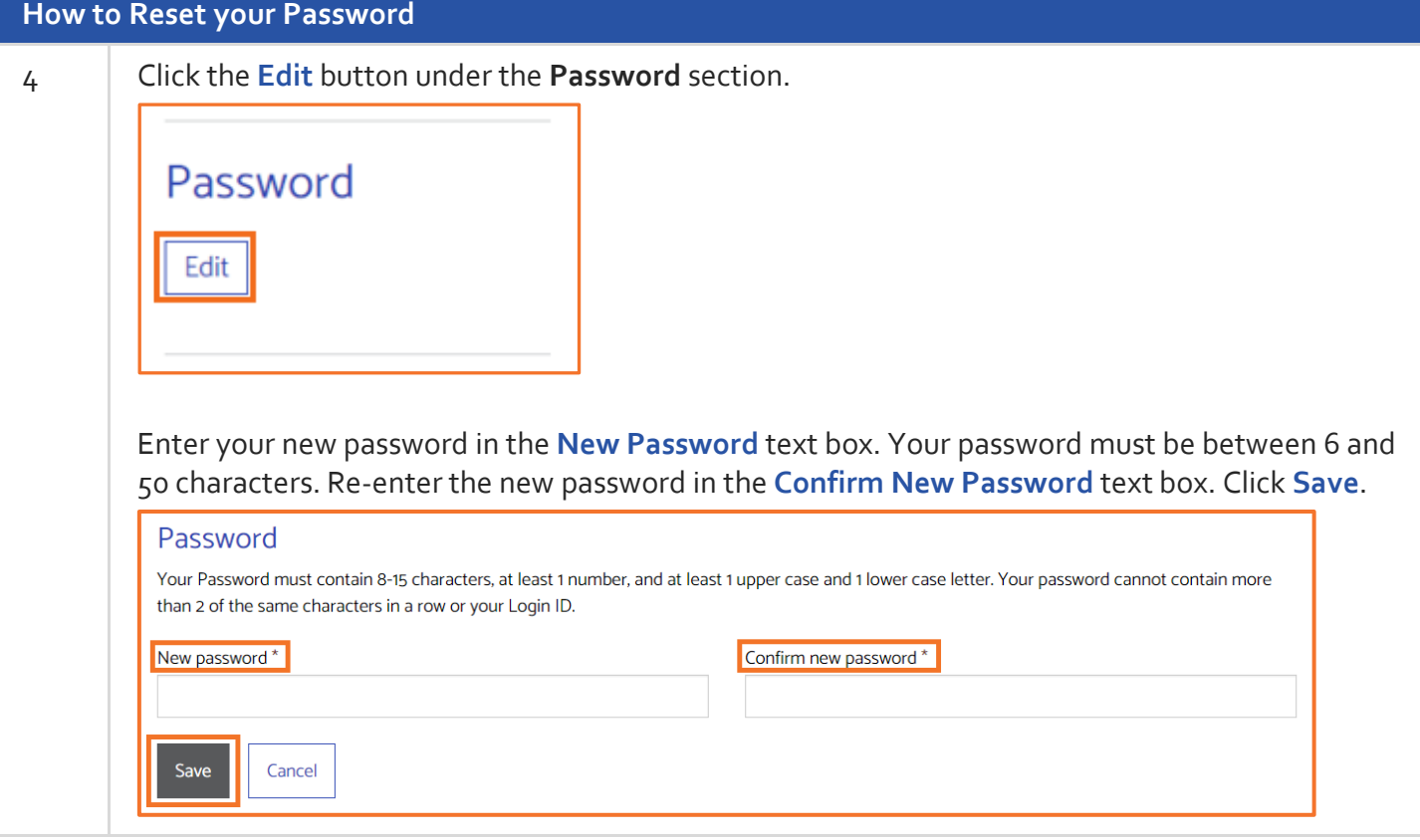

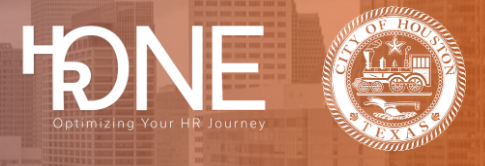

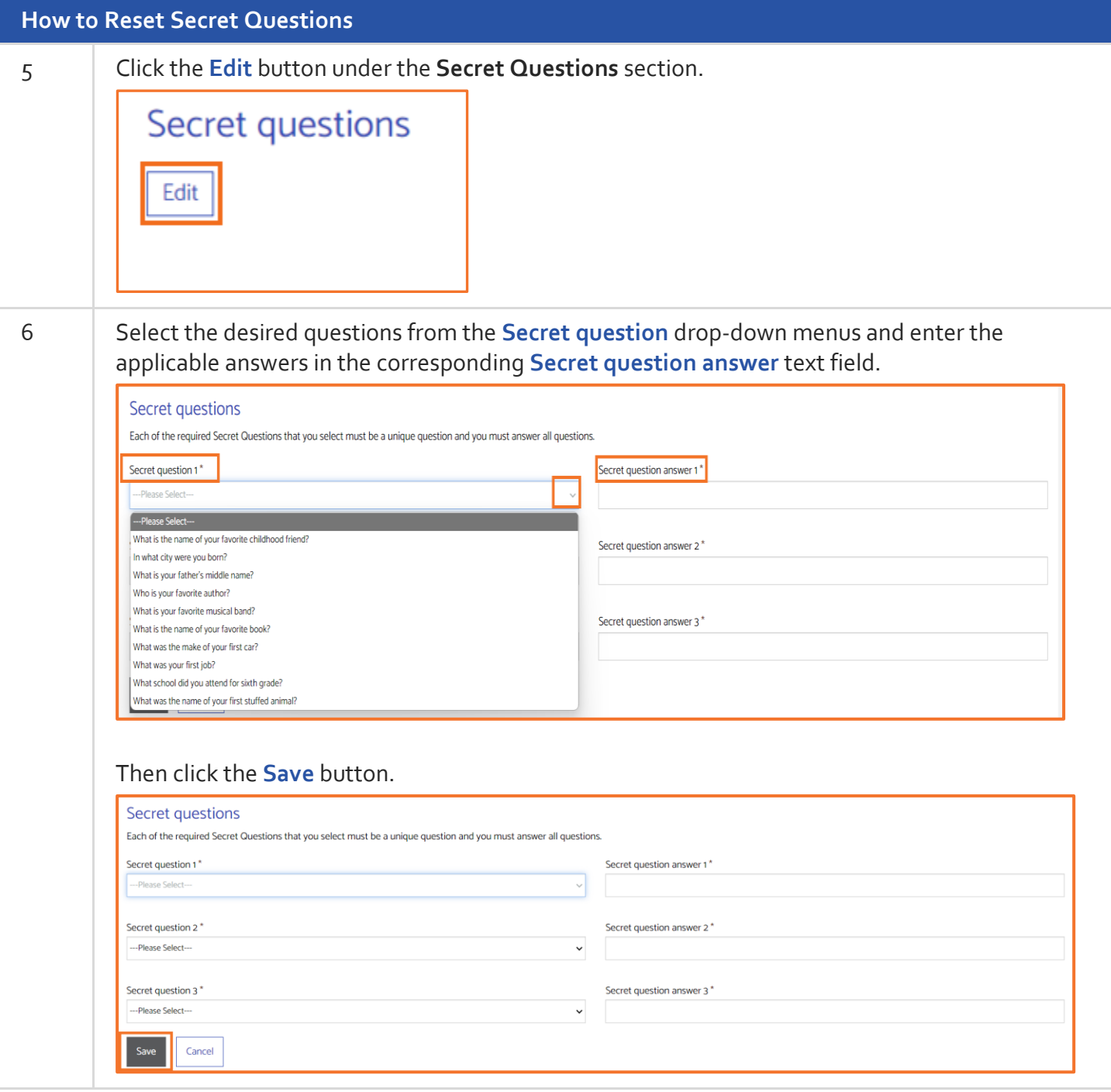